Adobe Photoshop 7.0 Upload To Mega :Free Offline ..

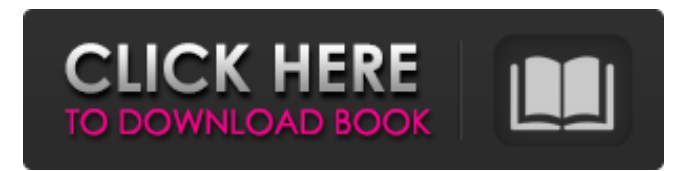

#### **Photoshop 0.7 Free Download Filehippo Crack + 2022**

Some Photoshop Tutorials to Get You Started Who Can Use Photoshop? Anyone can use Photoshop for free when using their own computer. You can also rent a copy of Photoshop for a low rate if you need a more robust version. Other software programs also offer similar features. Make sure you know how and where to use your tools appropriately and always check licensing agreements before using any tools you need to pay for. Where to Learn How to Use Photoshop The Internet has so many resources to get started learning how to use Photoshop. What Types of Photoshop Tutorials and Helpful Videos to Learn We asked Jules How to Photoshop. 1.) Learn to Use Photoshop Themes One great way to learn how to use Photoshop is to practice on a template that you like. You can go to any website and download a template. You then download a couple of templates and switch them back and forth. Another method is to use Photoshop. You can easily change a template's layout and try out different color schemes. If you do this, the result will be much better than the version you used for your final image. You can find templates online that are commonly used. 2.) Learn How to Improve Your Photos Photoshop Everyone knows that the best thing about taking photos is that they can be shared with others. When you take an image, you are automatically preserving it for anyone who wants to use it for their own benefit. You want to take the best picture you can and move on with your life. You're not going to want to sit in a dark room forever hoping you can come up with a better photo than the one you just took. With that in mind, start out by using a dark setting. Keep in mind that if you take photos with a flash, the people in them will look washed out. Focus on taking photos under good lighting. Aperture is an important factor in getting good shots. There are many professional photographers out there who can make amazing photos of people, places and things. Find a few that inspire you, and follow their style. You can find Flickr and Tumblr accounts that show people's photos all over the Internet. There are also tutorials, such as this, that show you how to use Photoshop to make your own photos better. 3.) Learn How to Work on a Website If you want to create a website of your own, you can use Photoshop to create a site map. This map shows

#### **Photoshop 0.7 Free Download Filehippo Activation Code [Latest 2022]**

Here are the Photoshop Elements 20 features you should know: 1. Resize Images By default, Photoshop Elements creates a standard output size. While this can be a great feature for the popular internet image size standard known as Tiny PNG, it can also cause problems for graphic designers or web developers when the image size needs to be modified. You can resize the image on the fly without affecting the original image size by selecting the image and choosing "Image" then "Resize". 2. Annotate Images The "Draw" or "Freehand" tool lets you draw over the original image and, if you choose a size tool preset, the tool fills in the new shape with the selected brush type. Freehand is faster than Draw and is also a good tool for creating simple shapes and doodles. Draw lets you use a number of preset drawing styles. These drawing tools can be a bit more subtle than some of the drawing tools available with Draw. To use either tool you can also add a smart object to the image, which enables the use of annotations, rather than deleting or editing the original image. 3. Powerful Selection Tools You can use the selection tools to isolate a part of an image for editing, then copy the selected area to another part of the image to create a new image. When an area is selected, the area is outlined with a box and the tool tip displays a segmented area. You can use the Magic

Wand to select similar colors or objects, or you can filter the image with an eye dropper to select an object in the image. 4. Create Screenshots Capture any HTML or web page and convert it into a screenshot using a variety of image editing features

and tools included with Elements. The "Text" option lets you paste text into the image. You can use the text tool to adjust the color of the text and fine-tune the alignment. You can also copy and paste text as a new layer in the image. You can use a combination of selection tools and the Free Transform tool to quickly create a screenshot. 5. Work with Multiple Images Work with multiple images side-by-side or as a slideshow in the same document. You can drag multiple images into the document, resize them and add effects such as vignettes, masks or shadows. 05a79cecff

## **Photoshop 0.7 Free Download Filehippo With License Key**

And he also commented on the mass shooting in El Paso that left 22 people dead and just under two dozen others injured. "We are praying for the victims and for their families," he said. "When you see such tragedies you are reminded once again that white supremacy is real and it is evil. This has been a very tragic day." You can read the president's full statement below. I am praying for the victims and their families. When you see such tragedies you are reminded once again that white supremacy is real, and it is evil. From the time that I announced my intention to run for President, I have been using my voice to speak out against the terrible pain and horror of racism, bigotry, and white supremacy. Because these dangerous ideologies threaten our humanity and our future, they must be confronted and defeated. Hatred and division have no place in our society. We must unite together against hate. Two weeks ago, I had the privilege of meeting with the families, loved ones, and communities of those affected by the mass shootings in El Paso, TX, and Dayton, OH. I want to thank each and every person for sharing their stories, and for their strength in the face of such senseless violence. Love and kindness must truly conquer hate and division. I am with you. --- This post has been updated to include an updated statement from President Trump.A number of known trackways include a lead wheel and a pair of spaced, parallel guide rails. The wheels of the railcars or trucks are guided along the track by the rails so that the railcars or trucks do not derail. This kind of trackway is used to guide cranes along the trackway or other devices along the trackway. Railways often operate in conjunction with cranes or similar devices along the trackway. Trackways can be used in other ways. For example, a series of spaced parallel guide rails can be provided at the bottom of a shaft, e.g., a hole or tunnel, that has been bored into the ground. A series of adjacent guide wheels coupled to the railcar guide the railcar along the guide rails as the railcar traverses the shaft. However, known guide wheels are of a circular shape. Thus, the force applied to the guide wheel as the railcar traverses the shaft is not always equally applied to each of the guide wheels, as there are no intermediate guide wheels to support the railcar. For example, a railcar may be guided by

### **What's New in the?**

Ricardo Teixeira Abreu Ricardo Teixeira Abreu is a Portuguese politician who is a member of the Board of Directors of Electricite de Portugal. He served as Chairman of the Communist Party in 1974, after the Carnation Revolution. References Category:Living people Category:Communist Party of Portugal politicians Category:Portuguese communists Category:Portuguese businesspeople Category:Portuguese chairmen of corporations Category:Portuguese company founders Category:Portuguese mass media owners Category:Portuguese people of the Portuguese Colonial War Category:People's Party (Portugal) politicians Category:Portuguese journalists Category:Socialist Party (Portugal) politicians Category:Year of birth missing (living people) of FIG. 8(A). A first conventional pattern-forming apparatus comprises an open/close type nozzle where a plurality of nozzles 28 are arranged in a two-dimensional matrix, as illustrated in FIG. 9(A). Each of the nozzles has a heating section 29 and a cooling section 30 placed on the upper side and the lower side, respectively, of the heating section 29. A first feeding device 30b feeds a base material 3 in a feed direction as illustrated by arrow A, and a second feeding device 30a feeds the base material 3 in a back-and-forth direction as illustrated by arrow B. When the base material 3 is heated and pressurized by the heating section 29, a protrusion 3a is formed at a desired position on the base material 3, and thus a mask pattern is transferred to the base material 3. When the base material 3 is cooled down to room temperature after the mask pattern is formed, the mask pattern is fixed to the base material 3, thus forming a fine pattern on the base material 3. In the present example, a first block 31 moves up and down as the base material 3 is fed by the first feeding device 30b, and a second block 32 moves up and down as the base material 3 is fed by the second feeding device 30a. Therefore, the base material 3 is fed upward by the first feeding device 30b and then is fed downward by the second feeding device 30a, so that the entire surface of the base material 3 is subjected to pattern-formation at the same time. Although the nozzle plate 23 is moved at the same time as the movement of the base material 3,

# **System Requirements:**

1x USB 2.0 port (Recommended: 1x USB 3.0 port) (USB 2.0) 1.4GHz or faster processor 2GB RAM The minimum requirements will be detailed in the product description. (USB 2.0)1.4GHz or faster processor2GB RAMThe minimum requirements will be detailed in the product description. Broadcast Viewer QM3DPPATBroadcast viewer (

<https://studiolegalefiorucci.it/2022/07/01/exterior-cd-3-layer-psd-templates/>

<https://sarahebott.org/download-adobe-photoshop-cc-2018-32-bit-64-bit/>

https://poetzinc.com/upload/files/2022/07/NH7YA7DWOLaM7fxCAMI5\_01\_57c106503ea986872e3696362a2465bb\_file.pdf [https://skillshare.blog/wp-content/uploads/2022/07/Adobe\\_Photoshop\\_Downlaod.pdf](https://skillshare.blog/wp-content/uploads/2022/07/Adobe_Photoshop_Downlaod.pdf)

[https://ameeni.com/upload/files/2022/07/k8WOl8RXm1io2nXOZPev\\_01\\_f97203788be1a1edcb1f9ea1fcb8ec09\\_file.pdf](https://ameeni.com/upload/files/2022/07/k8WOl8RXm1io2nXOZPev_01_f97203788be1a1edcb1f9ea1fcb8ec09_file.pdf) <https://43gear.com/photoshop-2020-version-31-0-0-x64-crack-free-download/>

[https://grivaacapital.com/wp-content/uploads/2022/07/download\\_plugins\\_adobe\\_photoshop\\_free.pdf](https://grivaacapital.com/wp-content/uploads/2022/07/download_plugins_adobe_photoshop_free.pdf)

<http://lms.courses4u.in/blog/index.php?entryid=7177>

<https://www.cameraitacina.com/en/system/files/webform/feedback/download-photoshop-2021-neural-filters.pdf>

<https://young-sierra-68629.herokuapp.com/gergly.pdf>

[https://jpnce.ac.in/wp-content/uploads/2022/07/how\\_to\\_download\\_adobe\\_photoshop\\_cs3\\_for\\_windows\\_10.pdf](https://jpnce.ac.in/wp-content/uploads/2022/07/how_to_download_adobe_photoshop_cs3_for_windows_10.pdf)

[https://socialstudentb.s3.amazonaws.com/upload/files/2022/07/pEK59GmzEcng7mZntV5z\\_01\\_57c106503ea986872e3696362a](https://socialstudentb.s3.amazonaws.com/upload/files/2022/07/pEK59GmzEcng7mZntV5z_01_57c106503ea986872e3696362a2465bb_file.pdf) [2465bb\\_file.pdf](https://socialstudentb.s3.amazonaws.com/upload/files/2022/07/pEK59GmzEcng7mZntV5z_01_57c106503ea986872e3696362a2465bb_file.pdf)

<https://ecageophysics.com/2022/07/01/imagenomic-portraiture-plugin-cs6/>

<http://streetbazaaronline.com/?p=72824>

<https://blogdelamaison.com/wp-content/uploads/2022/07/simegayl.pdf>

[https://www.theblender.it/wp-content/uploads/2022/07/Photoshop\\_Camera\\_raw\\_71x\\_update\\_for\\_CS6.pdf](https://www.theblender.it/wp-content/uploads/2022/07/Photoshop_Camera_raw_71x_update_for_CS6.pdf)

<https://frozen-plateau-77956.herokuapp.com/olymobad.pdf>

<https://sanantoniowritersguild.org/photoshop-7-0-folder-thats-free/>

[https://www.iowaworkforcedevelopment.gov/es/system/files/webform/pua-proof-of-earning/death-cert/-2022-6-30/download](https://www.iowaworkforcedevelopment.gov/es/system/files/webform/pua-proof-of-earning/death-cert/-2022-6-30/download-photoshop-cc-2021.pdf)[photoshop-cc-2021.pdf](https://www.iowaworkforcedevelopment.gov/es/system/files/webform/pua-proof-of-earning/death-cert/-2022-6-30/download-photoshop-cc-2021.pdf)

<https://lidealist.store/wp-content/uploads/2022/07/hammhan.pdf>